514770-1 Fall 2023 10/10/2023 Kyoung Shin Park Computer Engineering Dankook University

- "Attach **additional responsibilities** to an object **dynamically**. Decorators provide a flexible **alternative to subclassing for extending functionality**."
- This pattern creates a decorator class which **wraps the original class** and provides **additional functionality**  keeping class methods signature intact.
- Also known as "**Wrapper**"
- Also this pattern is really useful and commonly faced java interview question on design patterns.

- All subclasses of java.io.InputStream, OutputStream, Reader and Writer have a constructor taking an instance of same type.
- java.util.Collections, the checkedXXX(), synchronizedXXX() and unmodifiableXXX() methods
- javax.servlet.http.HttpServletRequestWrapper and HttpServletResponseWrapper
- javax.swing.JScrollPane

### **Problem**

- Suppose you want to add additional features or behaviors to an existing object.
	- **Inheritance is not feasible** because it is static and applies to an entire class.
	- In fact, it has been shown that extending objects using inheritance often results in an **exploding class hierarchy**.
	- Can you add new features without using inheritance?

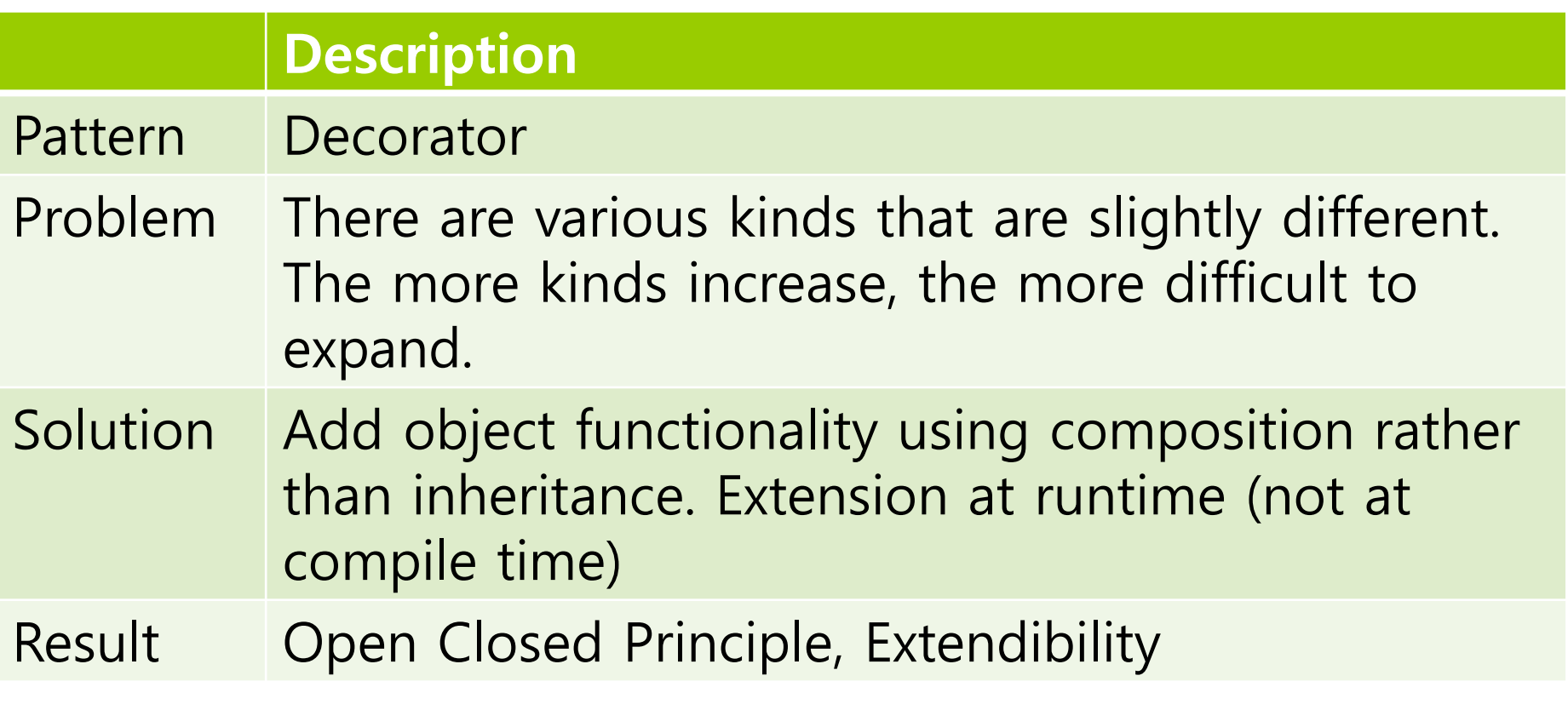

 $\blacksquare$  The decorator pattern allows a user to add new functionality to an existing object without altering its structure.

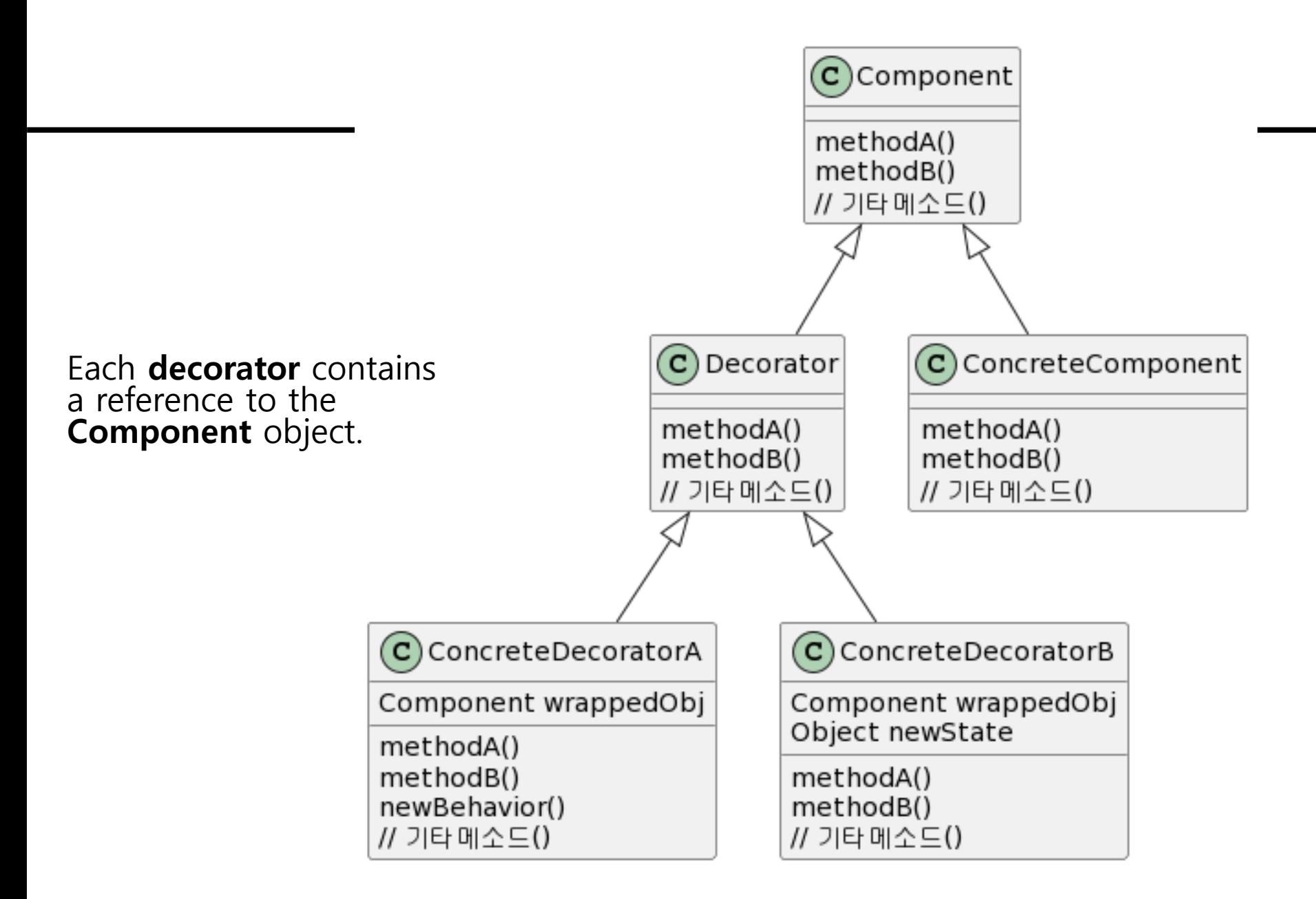

### **Define Decorator Pattern**

#### **□** Component

 This is the wrapper which can have additional responsibilities associated with it at runtime

#### □ ConcreteComponent

**This is the original object to which the additional responsibilities** are added in program.

#### **Decorator**

 This is an abstract class which contains a reference to the component object and also implements the component interface.

#### **D** ConcreteDecorator

- They extend the decorator and build additional functionality on top of the Component class.
- □ Decorator can extend the state of Component.

- Decorator pattern is designed in a way that **multiple decorators** can be stacked on top of each other, each **adding new functionality**.
- In contrast to inheritance, a decorator can operate on any implementation of a given interface, which eliminates the need to subclass an entire class hierarchy.
- $\Box$  The decorator adds its own behavior either before and/or after delegating to the object it decorates to do the rest of the job.
- **In the decorator pattern, inheritance is not to inherit a behavior, but to conform to the form.**
- **Component can be an abstract class or interface.**

- Starbuzz Coffee has made a name for itself as the fastest growing coffee shop around.
	- Because they've grown so quickly, they're scrambling to update their ordering systems to match their beverage offerings.
	- **Notamark 19 In the When they first went into business, they designed their classes** like this...

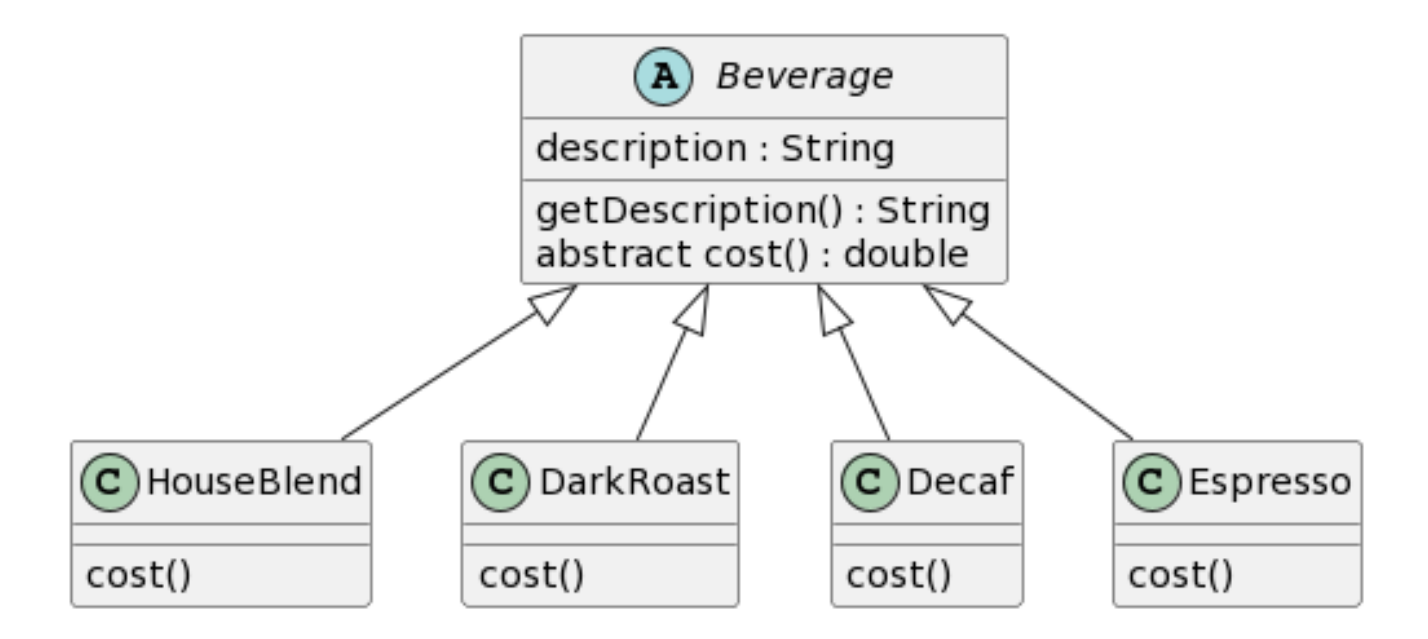

In addition to your coffee, you can also ask for several **condiments** like steamed milk, soy, mocha(chocolate), and whipped cream. Starbuzz **charges** a bit for each of these, so they really need to get them built into their order system. Here's their first attempt…..

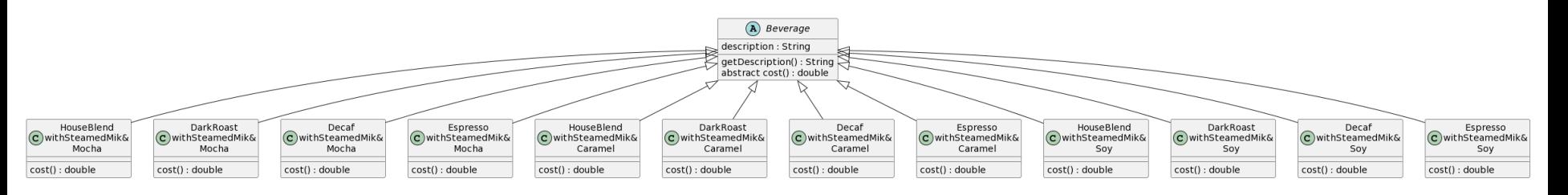

Class explosion

- $\Box$  Problems with maintenance
	- **Notable 10 Millon** What if a new topping is added?
	- What if the prices of existing ingredients (milk, cream, etc) increase?

- **Beverage base class** add **instance variables** to represent whether or not each beverage has milk, mocha, whip…
	- **The superclass cost() will calculate the costs for all of the condiments.**
	- The overridden cost() will extend that functionality to include costs for that specific beverage type.

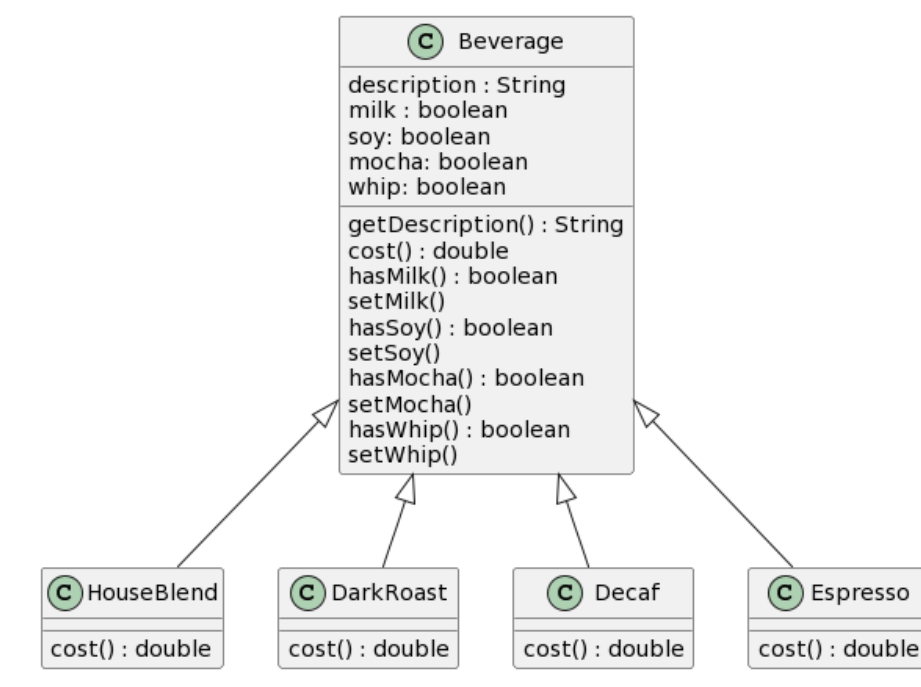

- $\blacksquare$  We've seen that representing our beverage plus condiment pricing with inheritance has not worked out very well – class explosions, rigid designs, or we add functionality to the base class that isn't appropriate for some of the subclasses.
- We'll start with a beverage and "decorate" it with the condiments at runtime.
- If a customer wants a **DarkRoast** with **Mocha** and **Whip**
	- Take a DarkRoast object
	- **Decorate it with a Mocha object**
	- Decorate it with a Whip object
	- Call the cost() method and rely on delegate to add on the condiment costs
		- **n** Mocha, Whip are decorator objects as "wrappers".

#### Constructing a drink order with **Decorators**

- **Start with DarkRoast object** 
	- DarkRoast inherits from Beverage and has a cost() method that computes the cost of the drink.

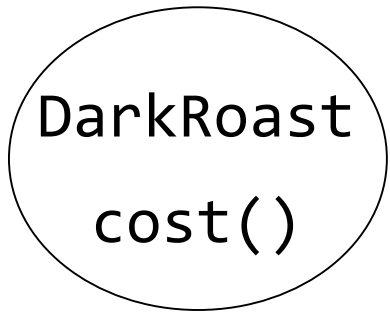

- The customer wants Mocha, so we create a **Mocha** object and **wrap it around** the DarkRoast.
	- The **Mocha** object is a decorator. Its type "mirrors" (mean it is the same type) the object it is decorating, in this case, a Beverage.
	- So, Mocha has a cost() method, and through polymorphism we can treat any **Beverage wrapped in Mocha** as a Beverage, too (because Mocha is a subtype of Beverage).

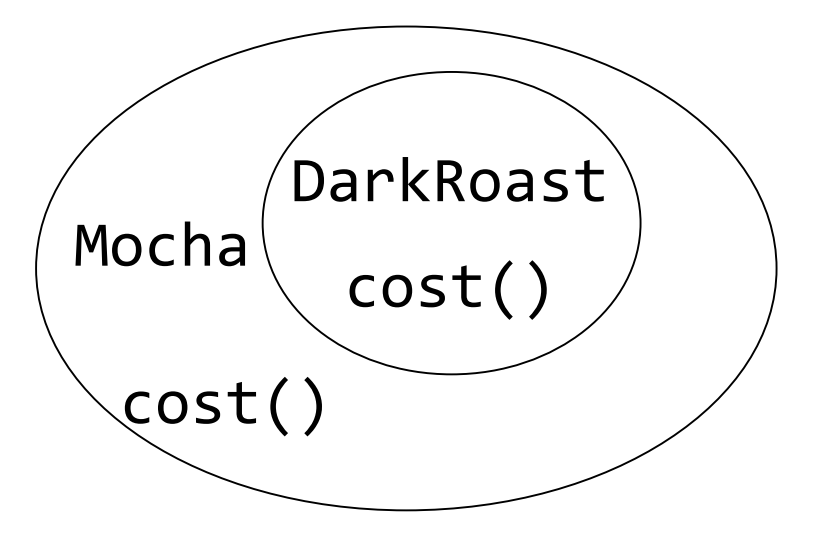

- The customer also wants Whip, so we create a **Whip** object and **wrap Mocha with it**.
	- **Whip** is a decorator, so it also mirrors DarkRoast's type (Whip is a subtype of Beverage).
	- So, a **DarkRoast wrapped in Mocha and Whip** is still a Beverage, and we can do anything with it we can do with a DarkRoast, including call its cost() method.

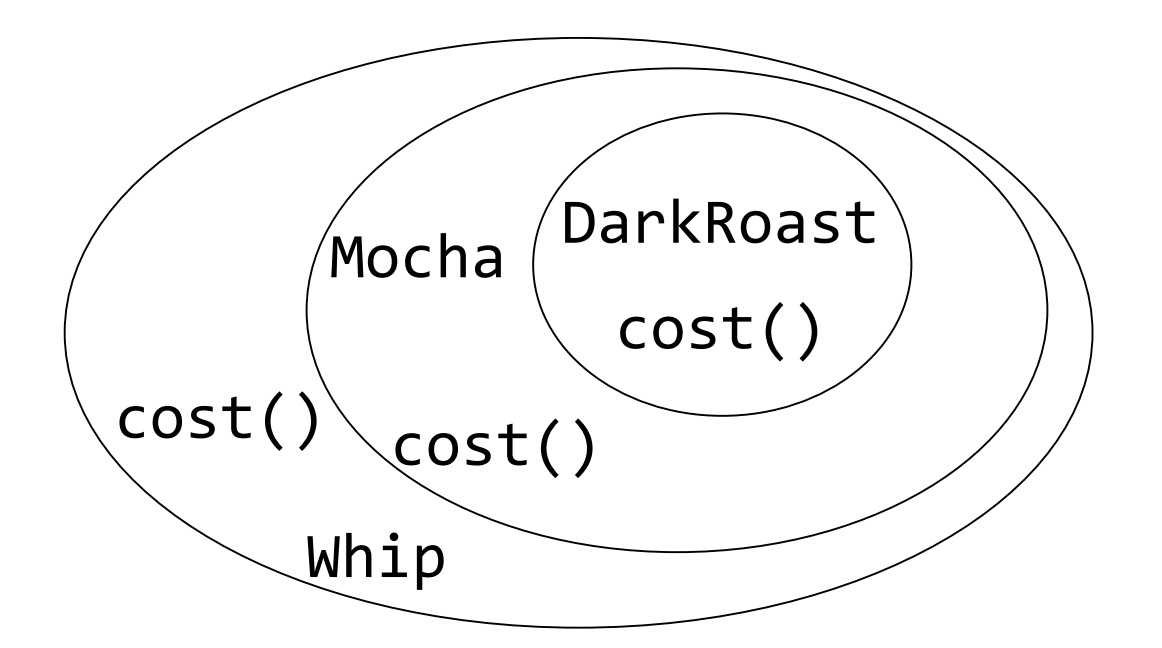

- It's time to compute the cost for the customer.
	- We do this by calling **cost()** on the **outermost decorator, Whip.**
	- Whip is going to delegate computing the cost to the objects it decorates. – Whip calls cost() on Mocha. Mocha calls cost() on DarkRoast. DarkRoast returns its cost, 99 cents. Mocha adds its cost, 20 cents, and returns the new total, \$1.19.
	- Once it gets a cost, it will add on the cost of the Whip. Whip adds its cost 10 cents, and returns the final total, \$1.29.

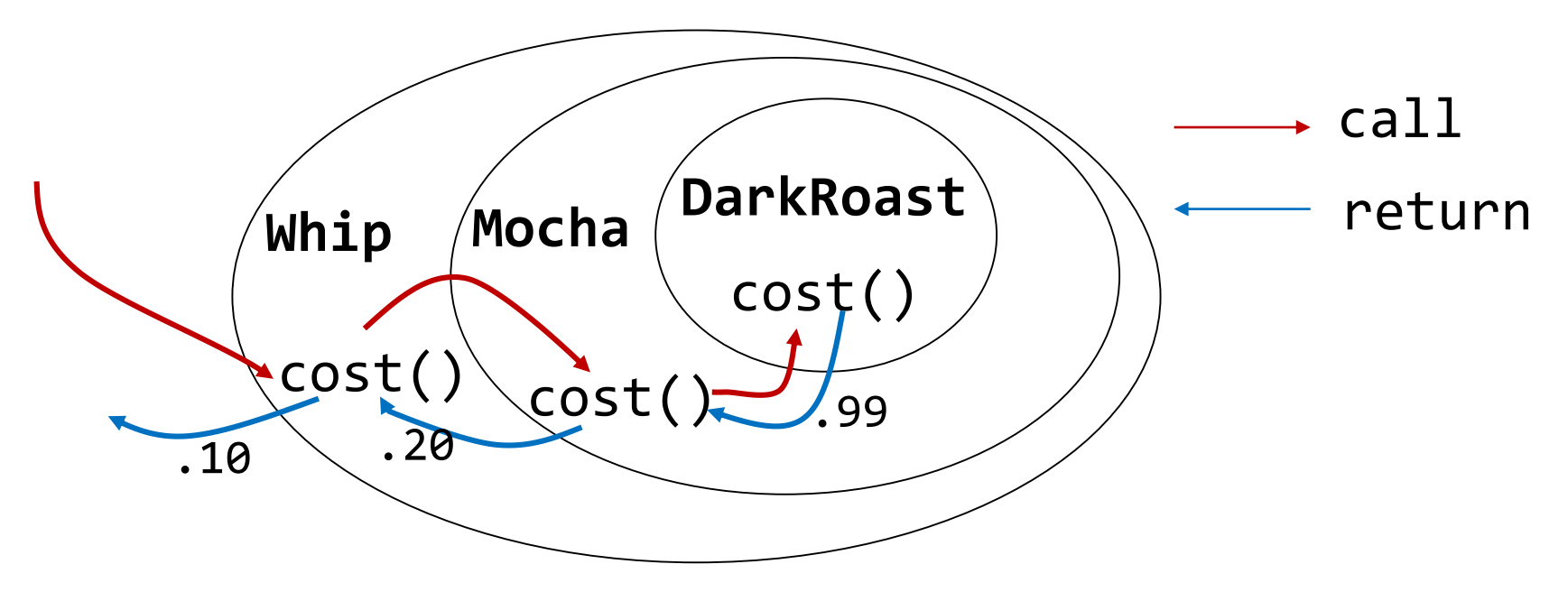

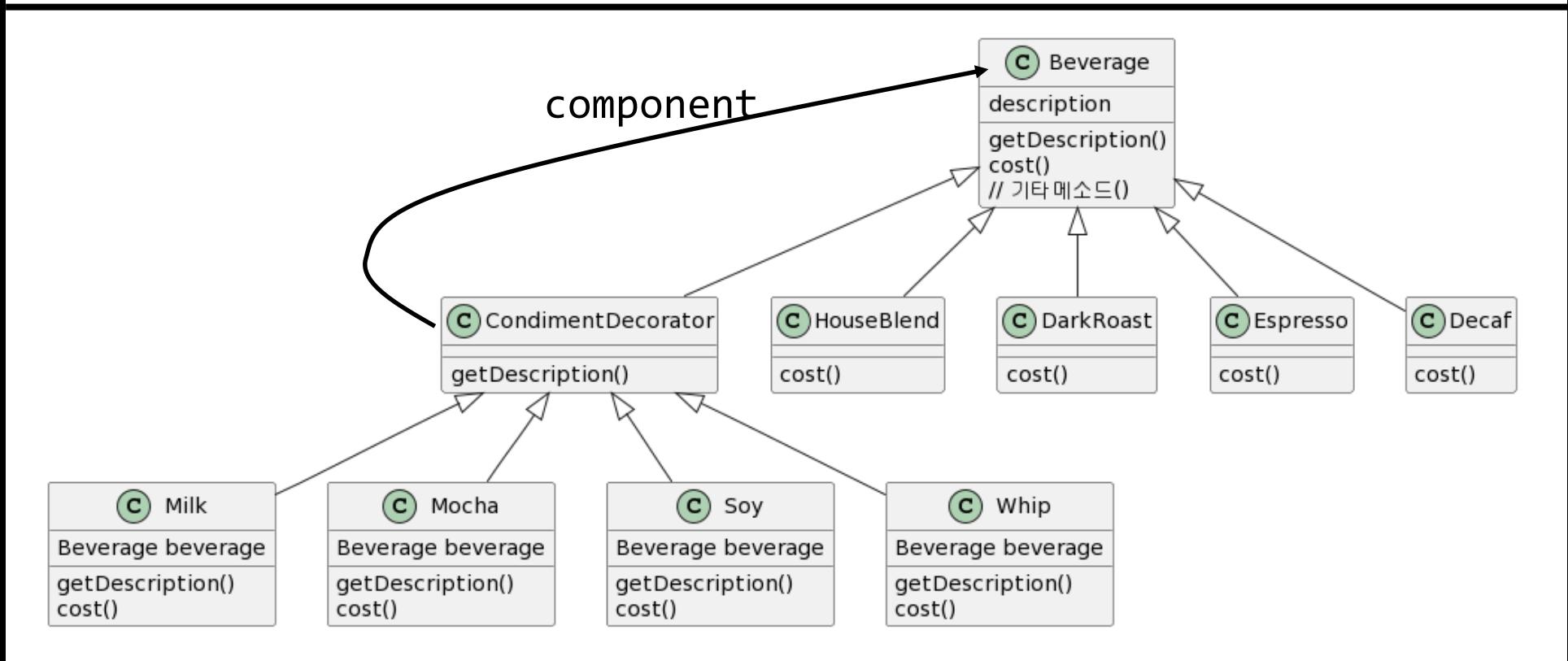

Beverage acts as our abstract Component class.

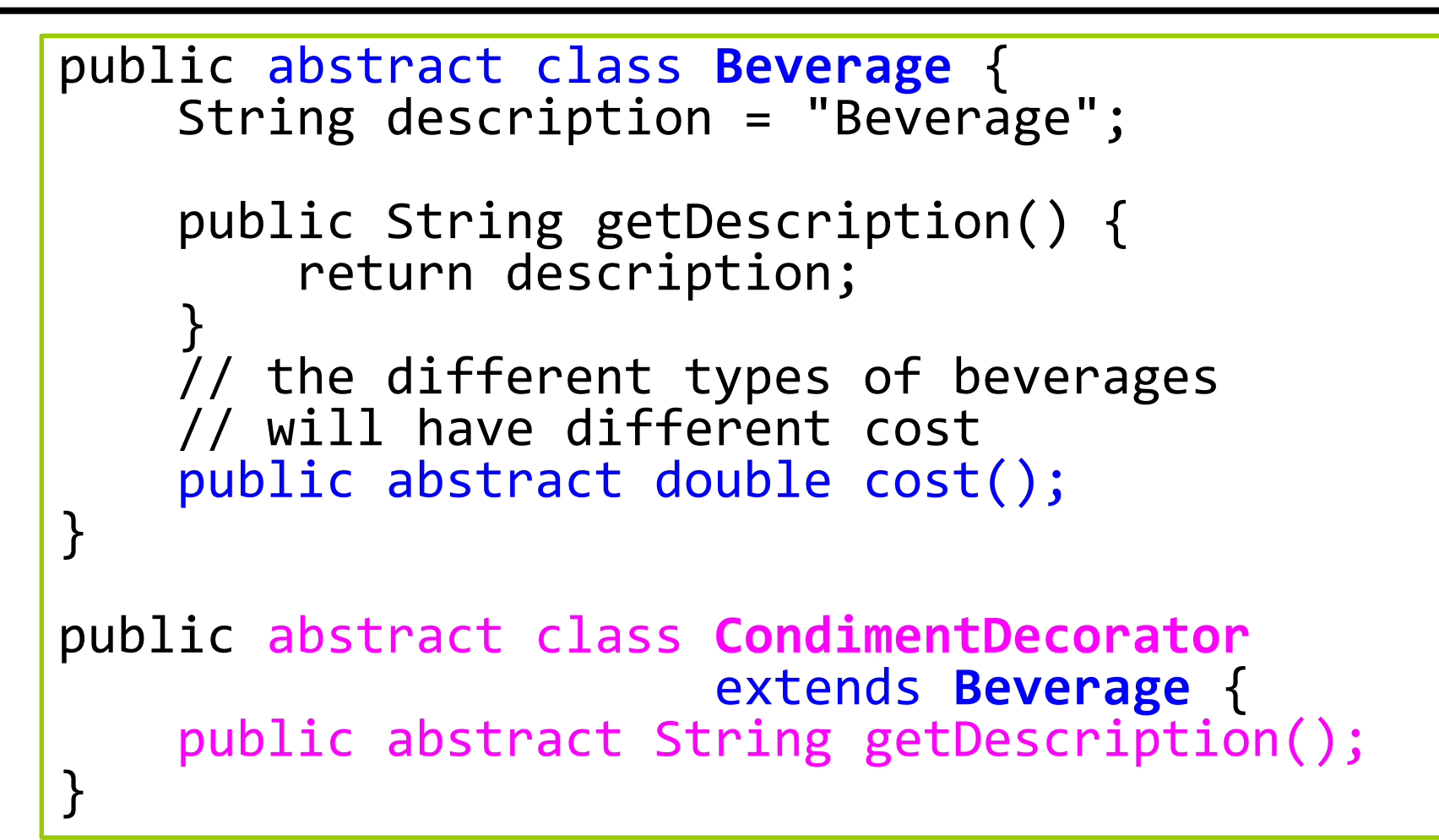

```
public class Espresso extends Beverage {
    public Espresso() {
        description = "Espresso";
    }
    public double cost() {
        return 1.99;
    }
}
public class HouseBlend extends Beverage {
    public HouseBlend() {
        description = "House Blend Coffee";
    }
    public double cost() {
        return .89;
    }
}
```

```
public class Mocha extends CondimentDecorator {
    Beverage beverage; 
    public Mocha(Beverage beverage) {
        this.beverage = beverage;
    }
    public String getDescription() {
        return beverage.getDescription() + "+ Mocha 
".
    }
    public double cost() {
        return beverage.cost() + .20;
    }
}
```

```
public class Whip extends CondimentDecorator {
    Beverage beverage; 
    public Whip(Beverage beverage) {
        this.beverage = beverage;
    }
    public String getDescription() {
        return beverage.getDescription() + "+ Whip 
. "<br>ز
    }
    public double cost() {
        return beverage.cost() + .10;
    }
}
```

```
public class StarbuzzCoffee {
    public static void main(String[] args[]) {
        Beverage b = new Espresso();
        System.out.println(b.getDescription() 
          + " $" + b.cost());
        b = new DarkRoot();
        b = new Model(b);b = new Mocha(b); // add second mochab = new Whip(b);System.out.println(b.getDescription() 
          + " $" + b.cost());
        b = new HouseBlend();
        b = new Soy(b);b = new Mocha(b);b = new Whip(b);System.out.println(b.getDescription() 
          + " \sharp" + b.cost();
    }
```
}

### **Java I/O**

- $\Box$  Java I/O is handled by the io package, and the decorator pattern is used around the following four classes.
- The following classes are used as the **decorator** and cannot be used directly because they are abstract classes.

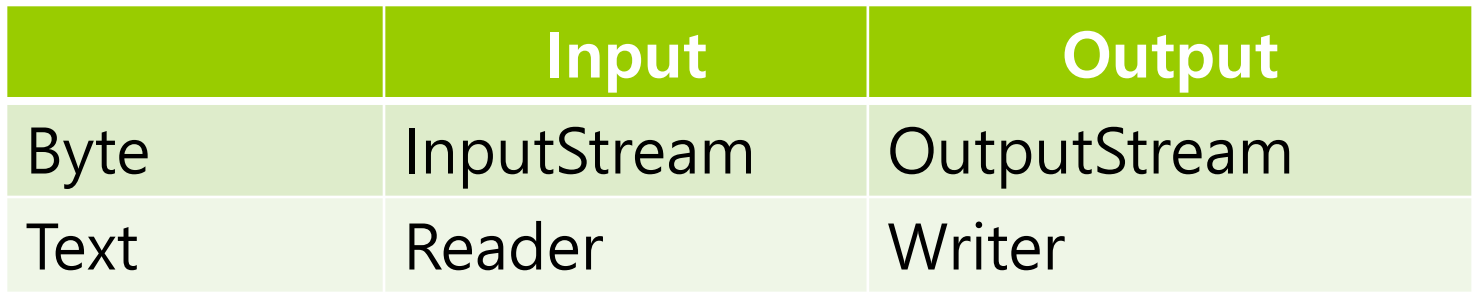

## **Java I/O**

- □ Component FileInputStream
- Decorator BufferedInputStream
	- Read bytes of data into the buffer
	- **Provide the readLine() method to read input line by line**
- □ Decorator LineNumberInputStream
	- **Provide a extra functionality of keeping track of the current** line number.

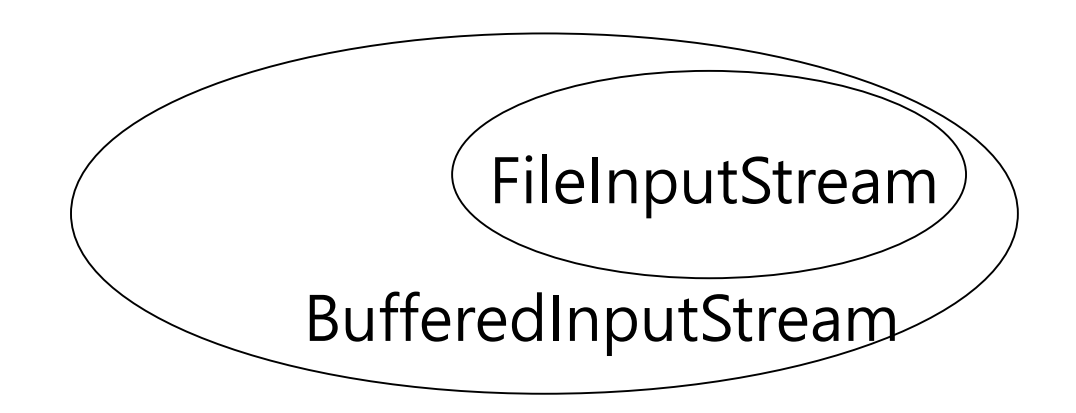

### **Java I/O**

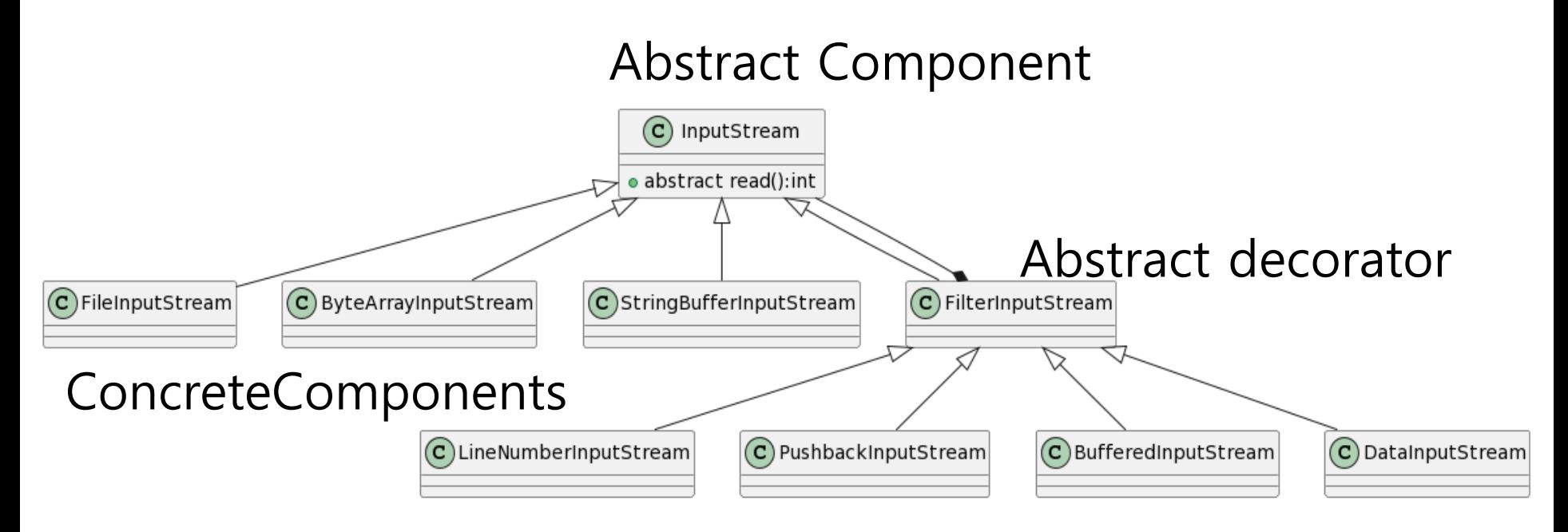

#### ConcreteDecorators

#### □ FileInputStream

```
import java.io.FileInputStream;
public class ReadFile { 
  public static void main(String[] args) {
    try {
      FileInputStream fis
           = new FileInputStream("readme.txt");
      int b = fis.read();
      System.out.println("b = " + b);
    }
    catch (Exception e) {
      e.printStackTrace();
    }
  }
}
```

```
BufferedInputStream
import java.io.FileInputStream;
import java.io.BufferedInputStream;
public class ReadFile { 
    public static void main(String[] args) {
        try {
            BufferedInputStream bis
              = new BufferedInputStream(
                new FileInputStream("readme.txt"));
            int b = bis.read();
            System.out.println("b = " + b);
        }
        catch (Exception e) {
            e.printStackTrace();
        }
    }
}
```
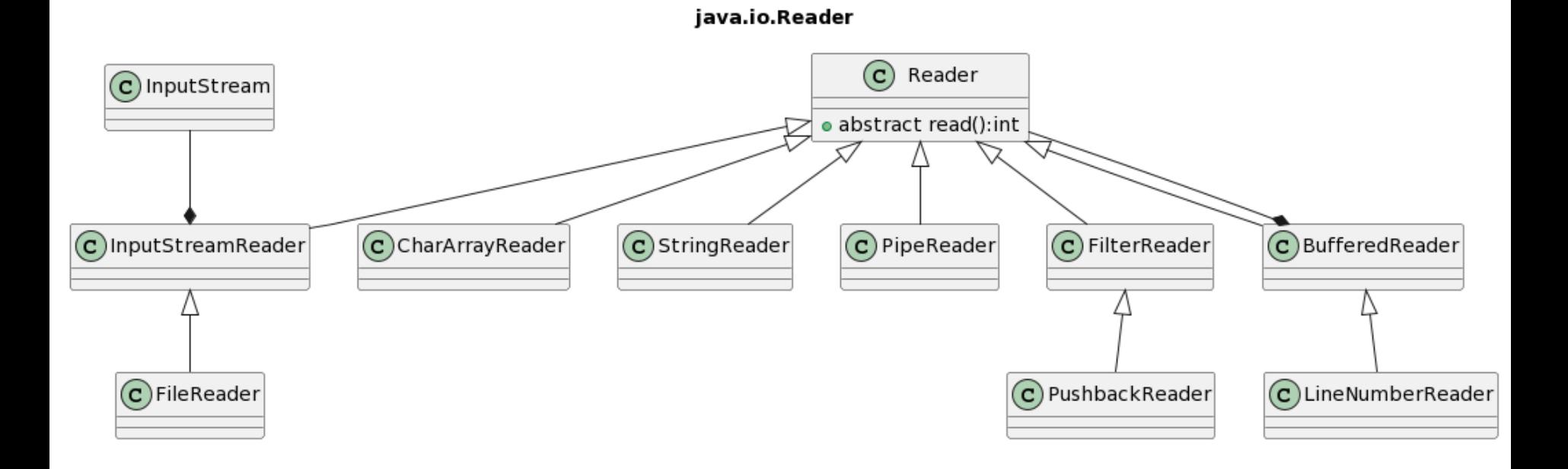

**D** FileReader

```
import java.io.FileReader;
public class ReadFile { 
  public static void main(String[] args) {
    try {
      FileReader fr
           = new FileReader("readme.txt");
      int b = fr.read();
      System.out.println("b = " + b);
    }
    catch (Exception e) {
      e.printStackTrace();
    }
  }
}
```

```
BufferedReader
import java.io.FileReader;
import java.io.BufferedReader;
public class ReadFile { 
  public static void main(String[] args) {
    try {
      BufferedReader br
           = new BufferedReader(
                   new FileReader("readme.txt"));
      String line = br.readLine();
      System.out.println("line = " + line);}
    catch (Exception e) {
      e.printStackTrace();
    }
  }
}
```

```
import java.io.FileReader;
import java.io.LineNumberReader;
public class ReadFile { 
 public static void main(String[] args) {
   try {
     LineNumberReader lnr
           = new LineNumberReader(
                   new FileReader("readme.txt"));
     String line = lnr.readLine();
      System.out.println("line " + 
            lnr.getLineNumber() + " = " + line);
    }
    catch (Exception e) {
      e.printStackTrace();
    }
  }
}
```
#### **Lower Case Decorator (HFDP Ch. 3)**

 LowerCaseInputStream decorator converts all uppercase letters in the input stream to lowercase letters.

```
import java.io.FilterInputStream;
```

```
public class LowerCaseInputStream
                        extends FilterInputStream { 
  public LowerCaseInputStream(InputStream in) {
    super(in);
  }
  public int read() throws IOException {
    int c = super.read();
    return ((c == -1) ? c)Character.toLowerCase((char) c));
  }
```
#### **Lower Case Decorator (HFDP Ch. 3)**

```
public int read(byte[] b, int offset, int len) 
                             throws IOException {
  int result = super.read(b, offset, len);
  for (int i = offset; i < offset + result; i++) {
    b[i] = (byte)Character.toLowerCase((char)b[i]);
  }
}
} // end of LowerCaseInputStream
```
#### **Lower Case Decorator (HFDP Ch. 3)**

```
public class InputTest {
  public static void main(String[] args) 
                                  throws IOException {
    int c;
    try {
      InputStream in = new LowerCaseInputStream(
         new BufferedInputStream(
           new FileInputStream("test.txt")));
      while ((c = in.read()) \ge 0) {
        System.out.print((char) c);
      }
      in.close();
    }
    catch (IOException e) {
      e.printStackTrace();
    }
  }
}
```